## УДК 004.8 ВОПРОСЫ РАЗРАБОТКИ WEB-ПРИЛОЖЕНИЯ «ЕЖЕДНЕВНИК ПРЕПОДАВАТЕЛЯ»

## В. М. ПРУДНИКОВ, А. С. ЛОБОДА, Д. О. ПОДОПРИГОРА Государственное учреждение высшего профессионального образования «БЕЛОРУССКО-РОССИЙСКИЙ УНИВЕРСИТЕТ» Могилев, Беларусь

В процессе разработки Web-приложения возникла необходимость создать базу данных, в которой необходимо хранить информацию об учебном процессе: списки групп и студентов, расписание занятий, оценки, сведения о посещаемости и т.д. Среди имеющихся систем управления базами данных выбрана СУБД MySQL по следующим критериям:

– она относится к свободному программному обеспечению;

– является наиболее приспособленной для применения в среде Web [1];

– сервер MySQL установлен на кафедре АСУ университета.

Т. к. разрабатываемое приложение должно быть максимально схоже с бумажной версией «Ежедневника преподавателя», то и элементы интерфейса должны быть интуитивно знакомы пользователю. Поэтому, в ходе создания приложения, созданы динамические таблицы, напоминающие привычные поля со списком студентов, названием группы, датами занятий и т.д., в которые преподаватель имеет возможность выставить отметки и фиксировать посещаемость. бном процессе: списки групп и студентов, расписание за<br>дения о посещаемости и т.д. Среди имеющихся систе и управили с ислогичении<br>ных выбрана СУБД MySQL по следующим критериам:<br>— она относится к свободному протраммному о В процессе разработки тельно-в, кларуев<br>
создать, базу данных, в которой необходимо кранить информацию об учебном ировене с шисим груни и слудентов, расшисание, админик, в делен,<br>
соденно и посещеносе с шисим груни и слу

Некоторую сложность вызвала реализация возможности объединения ячеек таблицы лабораторных (практических, семинарских) занятий, проходящих несколько дней, для итогового оценивания. Решалось это объединением колонок таблицы с помощью языка JavaScript.

При этом учтены следующие особенности объединяемых ячеек:

– до объединения в ячейках могут быть проставлены значения (оценки), в этом случае учитывается крайнее правое значение, которое и присваивается новой (объедичённой) ячейке;

– запрещено объединение несмежных ячеек, т. е. нельзя объединить первую и гретью лабораторные работы, вместо этого придётся объединять первую, вторую и третью, либо только первую и вторую;

– объединению подлежат только столбцы, строковое объединение запрещено;

– запрещено объединение столбца «Ф И О» с любым другим;

– при объединении, возможность выставлять пропуски по отдельному занятию сохраняется.

В результате формируется динамическая таблица, максимально схожая с бумажным аналогом, которую преподаватель может настроить в соответствии с особенностями ведения учебного процесса. Таблица представлена на рис. 1.

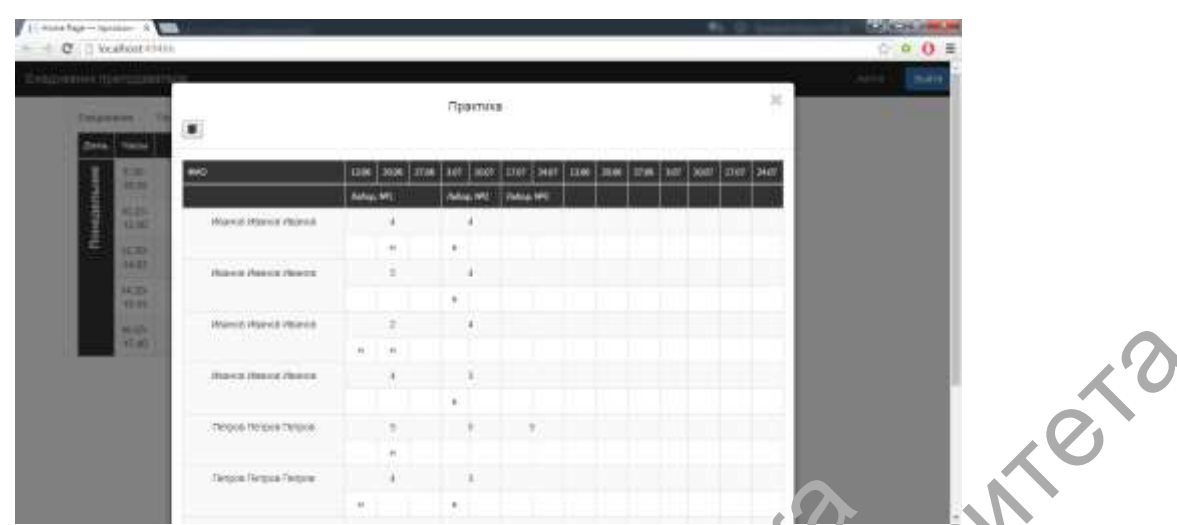

Рис. 1. Таблица возможности объединения ячеек ческольких лабораторных (практических, семинарских) занятий

Чтобы таблица выглядела адекватно на различных устройствах, с различными разрешениями экранов и три интерпретации разными браузерами, необходимо обестечить кроссбраузерность и кроссплатформенность.

Кроссбраузерность – свойство кода (разметки, сценария, описания) и основанного на этом коде сайта, заключающееся в том, что разные браузеры, работающие под разными операционными системами, интерпретируют этот код одинаково и выводят результат выполнения этого кода тоже одинаково [2].

Кроссплатформенчусть – гозможность работы в нескольких операционных системах.

Кроссплатформенность и кроссбраузерность приложения достигается путём использования ж бора инструментов Bootstrap, которые используют современные наработки в области CSS и HTML [3]. С их помощью достигае сь адекватное отображение приложения на разных устройствах с различными разрешениями экранов и разными браузерами, вплоть до смартфонов или планшетов. Рис. 1. Таблица возможности объединения ячеек исхольки<br>истических, семинарских) занятий<br>
Чтобы таблица выглядела адекватно на различи место и сободимо обестечить необходимо обестечить третена сидиалого сободимо с сободим Рис. 1. Таблица возможности объединения яческо (Фланиризм дорагорных (практических, семинарских) занятий<br>
Чтобы таблица выстандела занятий экранов и различик (практических, семинарских) занятий<br>
браухерны, пособданно и о

## СПИСОК ЛИТЕРАТУРЫ

1. **Панфилов, К. А.** По ту сторону веб-страницы / К. А. Панфилов. – М. : Диалектика, 2010. – 422 с.

2. **Jake Spurlock Bootstrap.** Responsive Web-Development / Jake Spurlock. – O'Reilly, 2013. – 128 с.

3. **Стив Суэринг.** PHP и MySQL. Библия программиста / Стив Суэринг, Тим Конверс, Джойс Парк. – М. : Диалектика, 2010. – 912 с.